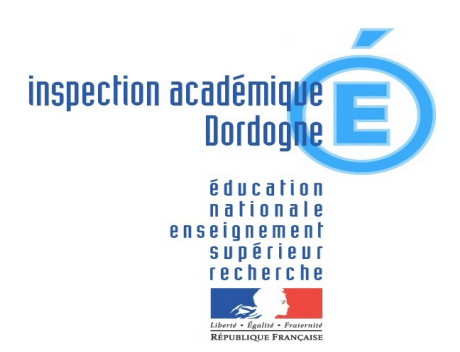

**Inspection de l'Education Nationale Périgueux II** 

Affaire suivie par Annie COURTEAUX

TÄl. : 05 53 53 16 66

ce.ien-périgueux2@acbordeaux.fr

**20, rue A. de Musset 24 016 Périqueux CEDEX**

Périgueux, le 8 janvier 2006

L'Inspectrice de l'Education nationale

A

Mesdames Messieurs les Enseignants Mesdames Messieurs les Directeurs Mesdames Messieurs les Aides-Educateurs Mesdames les Assistantes d'Education

# **Référence** : 210 **NOTE DE SERVICE n° 12 OBJET : PROPOSITION D'UTILISATION DE L'OUTIL INFORMATIQUE EN CLASSE**

La pratique de l'outil informatique en classe, au quotidien, dans toutes les disciplines, notamment pour que les élèves maîtrisent les compétences du B2i en fin de cycle 3, fait partie intégrante des Programmes d'enseignement de l'école primaire.

Nous vous communiquons les conseils et remarques qui permettent une organisation optimale de la classe d'après le document établi par les animateurs TICE Dordogne.

## **1. Quelles activités avec l'ordinateur de la classe ?**

 Utilisation du traitement de texte au quotidien, possible dans toutes les activités. Quelques exemples de fiches de travail (à adapter à la vie de la classe) sur le site de l'inspection :

[http://www.ac-](http://www.ac)bordeaux.fr/ia24/IENPerigueux2/tice/b2i/b2i\_1.htm

Voir aussi de manière plus large : <http://www.ac>-bordeaux.fr/ia24/IENPerigueux2/tice/tice.htm (*des exemples de pratiques dans les classes*, flux RSS du canal Primtice, en bas de page)

 $\Box$  Utilisation d'un tableur (interface simplifiée) pour effectuer des calculs simples, des relevés divers en vue de créer des graphiques en mathématiques, en sciences, en histoire, en géographie…(courbes de températures, histogrammes, « camemberts »…).

 Recherche d'informations dans un CD, une encyclopédie, un dictionnaire (pendant que d'autres élèves effectuent une recherche similaire sur des supports papier).

- Utilisation des logiciels culturels (arts visuels, éducation musicale, sciences .).
- $\Box$  Recherche d'informations sur Internet sur des sites fiables (attention, cependant à ne pas laisser des enfants seuls sur Internet, utiliser plutôt des moteurs de recherche protégés, ne pas oublier d'installer un filtre comme « Fopayale »).
- $\Box$  Utilisation si l'on dispose d'un accès Internet dans la classe dans une situation de communication authentique de la messagerie électronique lors d'échanges de correspondance scolaire ou en abonnant la classe à une liste de diffusion d'enfants comme ACTICEM <http://listes.cru.fr/wws/info/acticem> sur

laquelle les élèves pourront donner ou demander un avis sur un sujet d'étude, un moment de vie de classe, un point d'actualité… Il vaut mieux que les enfants aient une boîte de classe (ouverte par exemple par l'institution – demander à l'animateur TICE - et portant le suffixe ac-bordeaux.fr) et, dans les petites structures, leur propre logiciel de courrier pour que leurs messages ne risquent pas de se mélanger avec ceux de l'école et des adultes.

 Utilisation de logiciels à vocation pédagogique (exerciseurs à utiliser ponctuellement – il en existe beaucoup de gratuits - et programmes ludoéducatifs de qualité ).

#### **2. Dans quelles disciplines l'ordinateur va-t-il intervenir ?**

 En production d'écrits, l'ordinateur sera un outil d'écriture directe ou de « mise au propre » du texte. Ecrire la date en entier est possible dès le cycle 2.

 En mathématiques, il existe de nombreux exerciseurs, des outils d'aide à la construction géométrique, le tableur peut être utilisé par les élèves pour vérifier des calculs…

 En géographie, réalisation de cartes (logiciel spécifique, logiciel de dessin comme Paint ou même dans un tableur comme Excel).

- $\Box$  En sciences, mais aussi en histoire et en géographie, le tableur peut être utilisé pour traiter des données (classements, tableaux, histogrammes…) et on peut facilement automatiser des calculs élémentaires.
- En arts visuels, on pourra visionner des œuvres régulièrement (une idée parmi d'autres : chaque semaine, on place un tableau différent comme papier peint du bureau de l'ordinateur !) et pourquoi pas conserver la mémoire des productions de la classe, rapidement scannées…
- $\Box$  Dans toutes les disciplines, il sera un outil de recherches d'informations grâce à des logiciels spécifiques (encyclopédies, dictionnaires, moteurs de recherche ….). On peut chercher des textes, des images, des documents sonores, des video… Voir par exemple sur France 5.
- $\Box$  En éducation musicale, l'ordinateur peut servir d'outil de création (il est facile d'enregistrer et de traiter la voix, mais aussi être une source d'écoute (lecture de CD, de fichiers diffusés –légalement- sur la toile, des production de la classe)...
- $\Box$  En toutes disciplines, l'ordinateur pourra être utilisé pour écrire, par exemple, des résumés de leçons, des questionnaires, des résultats de recherche en groupe ou dans les manuels, pour faire des exercices (on déplace ou on met facilement en valeur des mots ou des groupes de mots dans une phrase…)
- En toutes disciplines, l'ordinateur va permettre, grâce notamment à des logiciels, d'individualiser, à certains moments, les apprentissages : en fonction des besoins des élèves, l'enseignant leur proposera des exercices appropriés.
- Pour la réalisation éventuelle du journal scolaire, il sera l'outil privilégié. Si l'école a plusieurs classes équipées et dispose d'un réseau, les échanges seront rapides et simples…
- $\Box$  Dans le cas de projets de rencontres interclasses, la messagerie sera un outil naturel et facile d'emploi pour échanger avec les partenaires. De même on mènera facilement grâce l'Internet et à la messagerie des projets avec des classes éloignées (langues étrangères, histoire, géographie, sciences …)

#### **3. L'organisation de la classe**

**3.1 L'informatique n'est pas une discipline à l'école élémentaire**. Aussi, l'ordinateur doit-il être considéré, par les élèves et par les maîtres, comme **un OUTIL au service de l'enseignement**. **Pour ce faire, l'appareil doit être dans la classe et doit être utilisé dans toutes les disciplines (ou presque), à des degrés divers et pour des activités diverses au quotidien.**

Cependant, cet outil, s'il n'y en a qu'un par classe, ne peut être utilisé que par un ou deux élèves à la fois. Il faut donc imaginer des stratégies et des organisations de classe qui vont permettre que, le plus souvent possible, il y ait des élèves devant l'écran.

### **3.2 Quelles stratégies peut-on envisager pour que le plus d'élèves possible l'utilisent dans la journée ?**

- $\Box$  Le temps de travail à l'ordinateur fait partie des apprentissages de l'élève. L'utilisation de l'ordinateur ne s'ajoute pas aux apprentissages, elle s'y intègre. Pour écrire, l'élève remplace la page de cahier par l'écran, il varie ainsi les supports d'écriture. Il faut penser à intégrer dans ses préparations les compétences du B2I qui seront travaillées à l'occasion des activités programmées quotidiennement dans les diverses disciplines.
- $\Box$  Il serait utopique de penser que tout le monde va pouvoir utiliser l'ordinateur dans une journée, il faut donc en premier lieu gérer l'accès à la machine de façon régulière et équitable : ceci peut se faire grâce à un calendrier et un tableau sur lequel l'élève va pointer chacun de ses passages et ce qu'il a fait.
- $\Box$  Le temps imparti à ces activités doit tenir compte de deux éléments fondamentaux :
	- o le degré d'autonomie des élèves est à gérer pour chacun d'entre eux. *(La tâche que l'élève aura à effectuer tiendra compte de son degré d'autonomie).*
	- o La tâche que chaque élève aura à effectuer avec l'ordinateur doit être définie le plus clairement possible selon les compétences à attendre pour le B2i : L'enseignant peut imaginer **« une feuille de route »** personnelle à chaque élève, établie pour une période de 2 ou 3 semaines, en fonction de ses besoins *( par exemple, sa feuille de route précisera que l'élève A devra utiliser tel logiciel pour faire tel exercice, parce que la notion développée dans l'exercice n'est pas encore parfaitement assurée pour lui, ou bien il devra saisir sa dernière production d'écrit ou écrire le résumé en géographie….. ).*
- Lorsque l'enseignant organise sa classe en ateliers, il peut prévoir un atelier « informatique » de façon à ce que les élèves puissent s'acquitter des tâches prévues sur leur « feuille de route ». Par exemple, si la classe est organisée en ateliers tournants sur une semaine ou une quinzaine pour activités régulières (lecture notamment), prévoir systématiquement un de ces ateliers sur l'ordinateur. *(des logiciels outils existent pour cela : LECTRA, LIREBEL, ELSA …..).*
- Lors de recherches documentaires, certains utiliseront des documents « papier » (manuels, livres…), un groupe effectuera la recherche sur l'ordinateur. Lors de la synthèse, les deux sources d'informations seront examinées et confrontées.
- Lorsque les élèves doivent recopier (manuellement), par exemple, un résumé, un groupe le saisira sur l'ordinateur *(cela pourra servir à communiquer le cours à des absents).*
- $\Box$  Pour rendre ces apprentissages plus efficaces, il est aussi souhaitable de prévoir **des temps d'échanges** : lorsque des élèves ont fait des découvertes au niveau du maniement de la machine ou de certains logiciels, ils doivent pouvoir les communiquer à leurs camarades (soit sous forme de tutorat, soit sous forme de forums – 5 mn en fin d'activité- où ils exposeront leurs découvertes à la classe). Les ordinateurs récents proposent souvent une sortie TV (les « pas

trop anciens » peuvent en être équipés à moindre frais). Cette fonctionnalité permet de rendre efficaces ces communications.

**4. Place du B2i dans ces pratiques (cf note de service du 16.11.2000, BOEN n° 42 du 23 novembre 2000 et circulaire du 9-9-2005: Les technologies d'information et de communication dans l'enseignement scolaire, BOEN n°34 du 22 septembre 2005)**

Le B2i n'étant ni un examen, ni un diplôme, mais seulement **un ensemble de compétences diverses que l'élève doit acquérir régulièrement et progressivement de la maternelle au CM2** (l'attestation est délivrée à tout élève pour lequel au moins 80% des items ont été validés, à condition qu'ils soient répartis dans chacun des domaines de compétences), il se trouve au cœur même du dispositif décrit précédemment.

C'est, en effet, en multipliant les activités, en les diversifiant que l'enfant va petit à petit maîtriser ces compétences et se faire une idée de plus en plus fine des potentialités de cet outil.

**La feuille de position B2i, niveau 1** (note de service du 16.11.2000, BOEN n° 42 du 23 novembre 2000) quant à elle, va permettre **la régulation des acquisitions**. Elle va servir de trait d'union entre les différentes activités : si une compétence n'est pas acquise, l'enseignant va pouvoir proposer à l'élève sur sa « feuille de route », des activités susceptibles de la lui faire acquérir, tandis qu'un autre élève se verra inviter à effectuer d'autres types d'activités avec l'ordinateur.

Voir sur Educnet : [http://tice.education.fr/educnet/primaire/tic\\_primaire/b2i\\_primaire](http://tice.education.fr/educnet/primaire/tic_primaire/b2i_primaire)

Feuilles de position et attestations à télécharger <http://eduscol.education.fr/index.php?./D00>53/accueil.htm

En **pédagogie différenciée**, pour les classes qui pratiquent le plan de travail suivi du moment d'interaction, l'utilisation de l'ordinateur et l'acquisition des compétences du B2i font partie du plan de travail de l'élève.

Je vous remercie de votre collaboration.

L'Inspectrice de l'Education nationale

Hamteau

Mme Annie COURTEAUX